## **Ipod Clic Features Guide**

Eventually, you will utterly discover a additional experience and achievement by spending more cash. nevertheless when? do you agree to that you require to acquire those all needs as soon as having significantly cash? Why It is your agreed own become old to enactment reviewing habit. in the midst of guides you could enjoy now is **ipod clic features guide** below.

Getting to Know the iPod Classic and iPod Nano Controls For Dummies Apple iPod Shuffle 2010 (4th Generation): Unboxing and Demo How To How to fix every iPod Classic.Apple AirPod User Guide and Tutorial! iPad Pro (2020) - First 15 Things To Do! AirPods! 20 Amazing Things You Ca

The Best iPad to Buy in 2021 - iPad Pro vs iPad Air vs iPad 8th Generation The Volkswagen ID.4: The most comfortable car I've ever reviewed Switching from Android to iPhone 12 - The TRUTH!Make Your Mac's Touch Bar EXTRA Worth It (Tips \u0026 Apps) iPhone 12 Pro \u0026 12 Car

App (2021): Beginners Guide to Binance Official Wallet Ipod Clic Features Guide apple cripples recording on an ipod so belkin and griffin then have to sell us add-on devices for over \$50 that can only record at 8khz, which is all pretty shitty. apparently (the rumor is...

How-to Record On Your Ipod (for Free) If, like us, you've found yourself yearning for simpler times over the past year, then this could be the web app for you. One plucky developer has created an iPod Classic-themed site for your .

Miss the iPod Classic? This Web Player Revives It with Spotify and Apple Music Support The iPod Classic works just like the original, complete with the touch-sensitive wheel and center click button It might ... as well as features that others are building — device themes, haptic

Remember iPods? This one lives in your browser and plays Spotify Bug fixes and new features will soon arrive on iPhones with the iOS 14.7 upgrade. We've got release date rumors and everything else you should know now that a final beta version has been released. iOS 14.7 release date: Looks like the next iPhone update is coming soon. Here's what to expect I was already expecting the message when I plugged in my iPod earlier today: A new firmware update is available. Click here for more information ... and while OS 3.0 adds a lot of features, for iPod.

Pitching 3.0 to an iPod Touch User Tatel's plan to step back from the federal bench winds down the career of a leading, liberal-leaning voice that has shaped laws affecting voting rights, the environment, Internet regulations and press.

Judge David Tatel's lack of eyesight never defined him, but his blindness is woven into the culture of the influential appeals court in D.C. On Wednesday Ryz Media announced that it has completely revamped its MyTVRemote for the iPhone, iPod touch and iPad ... support for a complete program guide for every zip code in the United .

MyTVRemote for iPhone, iPod touch and iPad gets revamped Apple had announced iOS 15 a few weeks back at the WWDC and the public beta is available now. While the upcoming iPhone 13 series will run iOS 15 out-of-the-box, you can get the latest iOS version on .

Apple iOS 15 With New Features Is Here: Steps To Download iOS 15 Beta The fast growth of cryptocurrency has been the rage for quite some time now, with investors wanting in on the promising profits of digital currency. However, there has been skepticism around the ...

10 Best Crypto Exchanges: Top Cryptocurrency Trading Platforms Reviewed Apple on Wednesday announced that it is bringing its Today at Apple sessions to YouTube for all, starting with how to draw yourself as a Peanuts character. The 10-minute class features Mark Evestaff, .

Turn your iPhone into an iPod Classic with this delightful web app A developer created an iPod Classic-themed web player that brings the classic Clickwheel controls and Coverflow interface to your desktop.

Wix SEO Guide: Wix's New and Easy SEO Features Demystified for 2021 today introduces enhanced security features and SharePoint social content to SharePlus Enterprise, SharePlus Pro and SharePlus Lite Apps for iPhone, iPad and iPod touch. With these updates .

Infragistics adds new security features to SharePlus apps for iPhone, iPad and iPod touch If you're shopping for the best iPod touch deals of 2021, then you've come to the right place. T3's guide to the best iPod ... Touch (7th generation) deals Click 'Show' below to bring up filters .

The best cheap iPod touch deals for June 2021 We've tested dozens of great products to help people work better from home over the past year, and the Tom's Guide Awards is here to celebrate the best of the best devices and services to make you as ...

Tom's Guide Awards 2021: The best products for working from home and click "Erase This Device." Then, say farewell to your old friend. Time to open the Find My app Credit: mashable composite: screenshot / apple 5. Turning off "Find My" on an iPad, iPod Touch.

Everything You Need to Know about Digital Music! Your hard-core, up-to-the-minute, how-to author the-minute, how-to guide Download, rip, store, organize, play, stream-anything, anywhere Seriously into digital music? Best-s to transform your home into a digital music paradise. This book is packed with practical answers, easy step-by-step instructions, easy step-by-step instructions, insider tips, great ideas, and new music services you never your perfect music library ∏ Determine the best audio file format and compression rate for your collection ∏ Create simply amazing playlists ∏ Stream songs anywhere, with Spotify, Pandora, Internet radio, and the cloud ∏ G The secret history of the invention that changed everything-and became the most profitable product in the most profitable product in the world. NATIONAL BESTSELLERShortlisted for the Financial Times bestselling author of E bestselling author of Disrupted Odds are that as you read this, an iPhone is within reach. But before Steve Jobs introduced us to "the one device," as he called it, a cell phone transform our world and turn Apple into the This deep dive takes you from inside One Infinite Loop to 19th century France to WWII America, from the driest place on earth to a Kenyan pit of toxic e-waste, and even Al-made their way into our pockets. The One Device is

Apple launches free creative "Today" sessions on YouTube Though there's still some time to wait before the next OS officially rolls out, those eager to try early versions of these new features can ... as the 7th-generation iPod Touch. The iOS 15, iPadOS 15 and watchOS 8 public betas are here

A classic iPod interface for your Spotify or Apple Music library. Screenshot: tannerv.com/ipod In an era before multitouch displays, the iPod's click wheel was the ...

Listen to Spotify on this nostalgic iPod-style web music player Read more: iOS 14: All of the hidden iPhone and iPad features you need to know How to turn your old iPod into a security camera for free Loads of Android apps are skirting privacy controls New . iOS 15: Release date, new features and everything else Apple told us at WWDC

This edition of Streaming Guide features actor Jimmy Sheirgill who has films like Haasil, Maachis, Munna Bhai M.B.B.S, Tanu Weds Manu, and Mukkabaaz among others to his credit. Streaming Guide: Jimmy Sheirgill movies

Our Wix SEO guide helps you take advantage of the latest SEO trends to increase organic traffic with Wix's built-in SEO features.

secretive companies in history. This is the untold account, ten years in the making, of the device that changed everything.

The bestselling unauthorized guide that will ensure that you get the most out of the Kindle - or give you all the information you need before you decide to buy.

This textbook provides a comprehensive and state-of-the-art overview of the major issues specific to the major issues specific to the field of pediatric gastroenterology, hepatology, hepatology, and nutritional issues. The congenital disorders to gastrointestinal problems of the newborn, infectious diseases of the gastrointestinal tract, and approach to nutritional problems in the various pediatric ages. The second part of the biliary tract Gastroenterology, Hepatology and Nutrition: A Comprehensive Guide to Practice constitutes a much needed, innovative resource combining updated, reliable and comprehensive information with agile consultation for a streamlin Besign a complete VoIP or analog PBX with Asterisk, even if you have no previous Asterisk experience and previous Asterisk experience and only basic telecommunications knowledge. This book shows you how to write a basic di analog, VoIP, and digital telephony systems Build a simple interactive dialplan, and dive into advanced concepts Use Advanced concepts Use Asterisk's voicemail options—including a standalone voicemail server Build a call p

Covering the theory of computation, information and communications, the physical aspects of computation, and the physical limits of computers, this text is based on the notes taken by one of its editors, Tony Hey, on a lec Since he began posting in 2003, Dempsey has used his blog to explore nearly every important facet of library technology, from the emergence of Web 2.0 as a concept to open source ILS tools and the push to web-scale library

Copyright code : 0babf2988d2cc111028a2588ac3fdf88

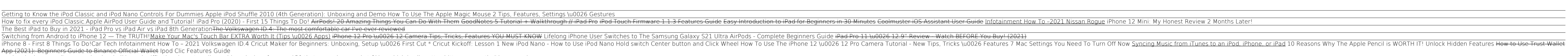

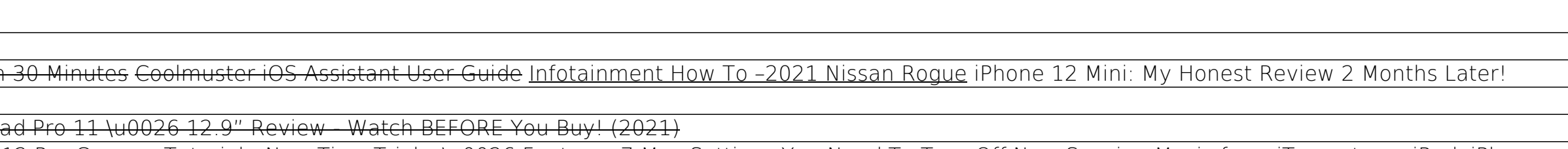